# **Getting Enrollment Info**

**AVAILABLE WITH BUSINESS SUBSCRIPTION**

## Request: **GET /enrollment/{enrollment\_id}**

## Permissions to Run the Request

Account Owner, Account Administrators, Department Administrators, Publishers, or [custom roles.](https://www.ispringsolutions.com/docs/display/ispringlearn/Custom+Roles)

Department Administrators, Publishers, and users with a custom role can get information about enrollments assigned to learners from the departments they manage or their sub-departments.

#### Request Headers

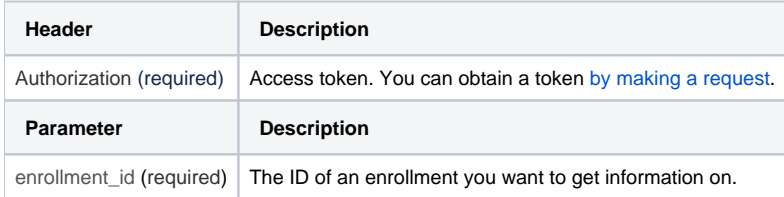

## Response Parameters

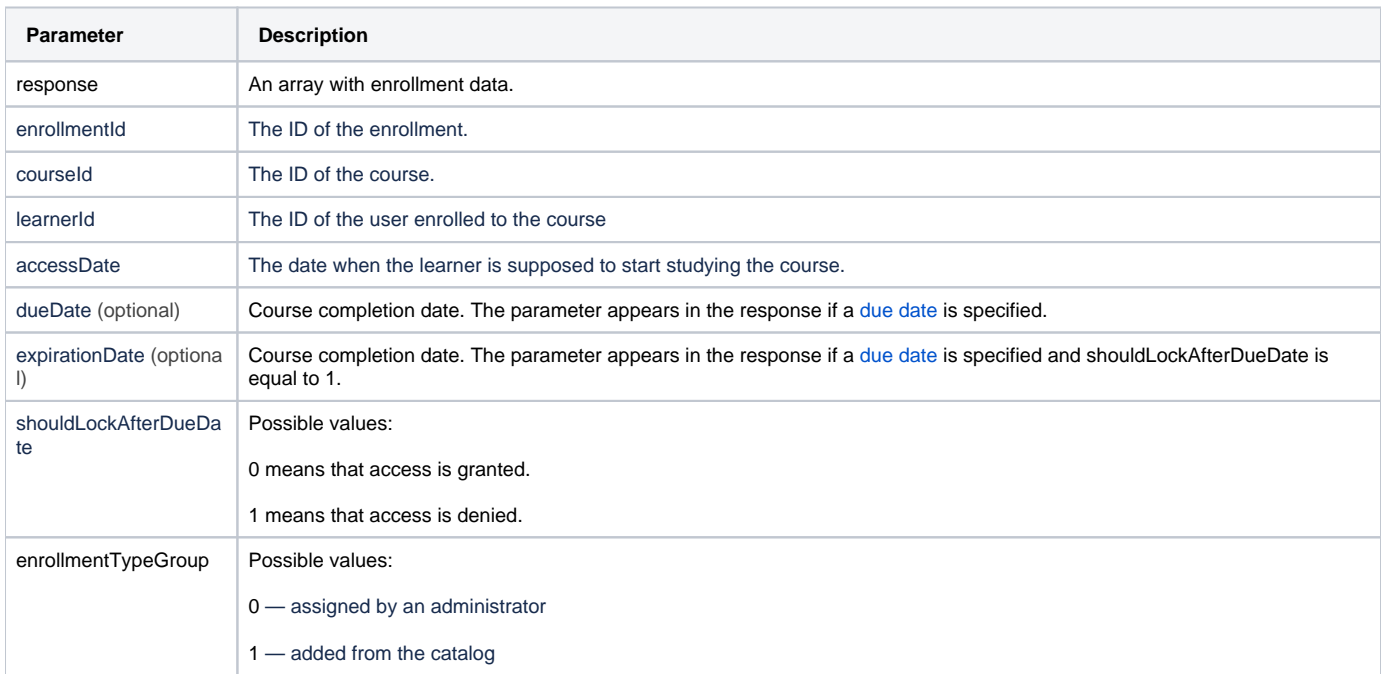

## Response Codes

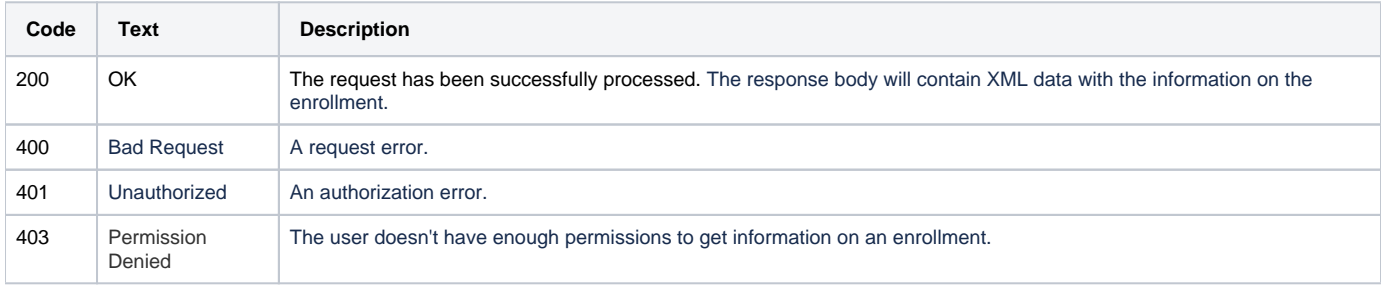

## Sample Request

```
GET /enrollment/3fa85f64-5717-4562-b3fc-2c963f66afa6 https/1.1
Host: api-learn.ispringlearn.com
Authorization: p-1sJDjmULL5DdpXPJTcbm4jVIaWVHvNmrjAxATRbNE
```
## Sample Response

```
https/1.1 200 OK
<?xml version="1.0" encoding="UTF-8"?>
<response>
         <response>
                 <enrollmentId>3fa85f64-5717-4562-b3fc-2c963f66afa6</enrollmentId>
                 <courseId>3fa85f64-5717-4562-b3fc-2c963f66afa6</courseId>
                 <learnerId>3fa85f64-5717-4562-b3fc-2c963f66afa6</learnerId>
                 <accessDate>2019-09-26</accessDate>
                 <dueDate>2019-09-26</dueDate>
                 <expirationDate>2019-09-26</expirationDate>
                 <shouldLockAfterDueDate>true</shouldLockAfterDueDate>
         </response>
\langle/response>
```